# SITESPECT

Assignment / Priority / Audience Rules

# Assignment Rules

### Audiences

- Determine whether a user is eligible for a campaign.
- Evaluated only once, on the first request of a visit.

# Counting

- Only report on data from users who experienced the changes (or control where changes were made).
- Counting occurs when the campaign's variation triggers match,
- Which determines whether the user's visit will be included in the campaign's reporting.
- Once a user is counted in a campaign, all subsequent visits for that user will be included in the campaign's reporting.
- Audience Evaluation & Counting rules apply to new assignments only
  - Once a user is assigned to and counted in a campaign, that user will continue to see changes for all subsequent visits, as long as the campaign is active.

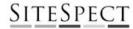

### **1:** Compare campaign audiences to each user's attributes.

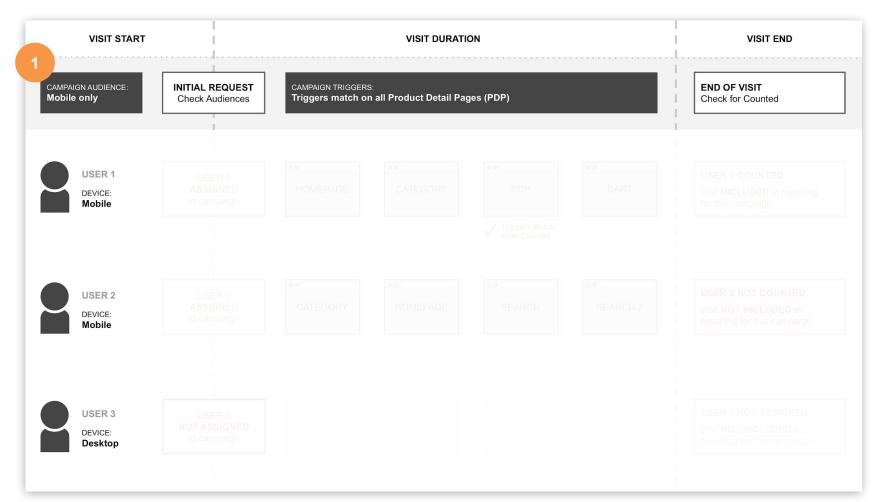

#### **2:** Audiences determine if a user is eligible to be assigned to a campaign.

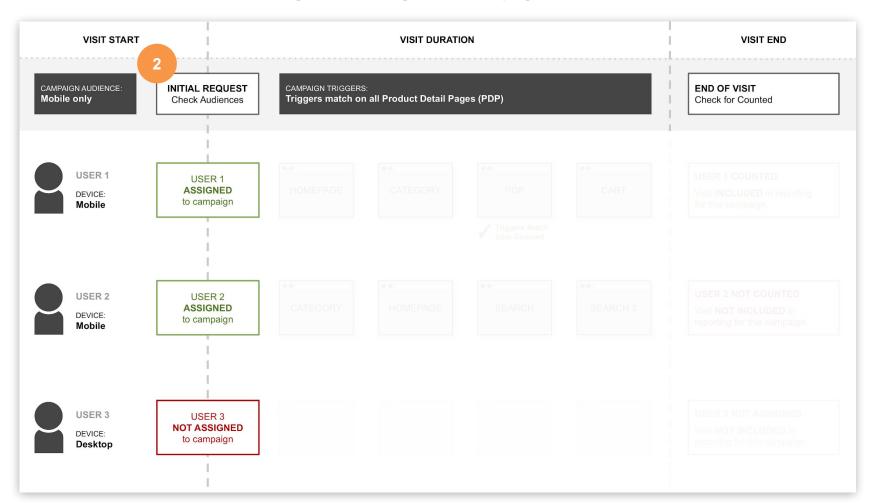

# **3:** Once assigned, track the user's behavior during the visit. Apply changes (or control) when triggers match.

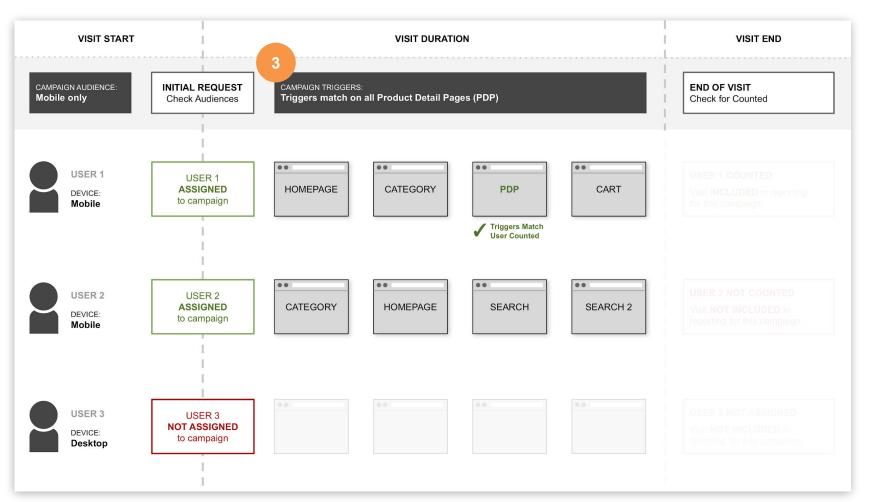

#### **4:** At end of visit, determine if user saw changes and should be counted.

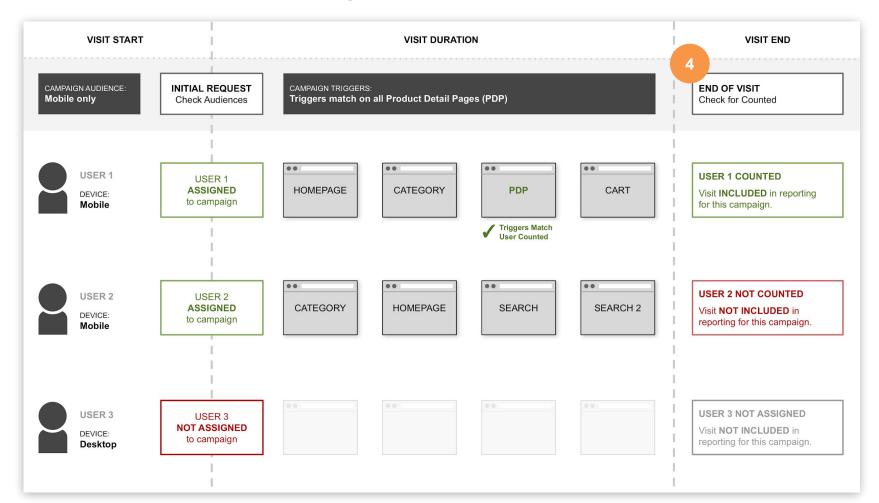

# Campaign Sets

# Non-Overlay Sets

- A user can be assigned to **ONLY ONE** campaign from the set
- (diagram assumes equal priority for all campaigns)

# Overlay Sets

A user can be assigned to MULTIPLE campaigns within the set

# All Sets

- A user can be assigned to one (or more) campaign from EVERY SET.
- Total assigned depending on the overlay setting for each set and the audience eligibility per campaign.

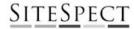

### 1: With NON-OVERLAY sets, users can only be assigned to one campaign in the set.

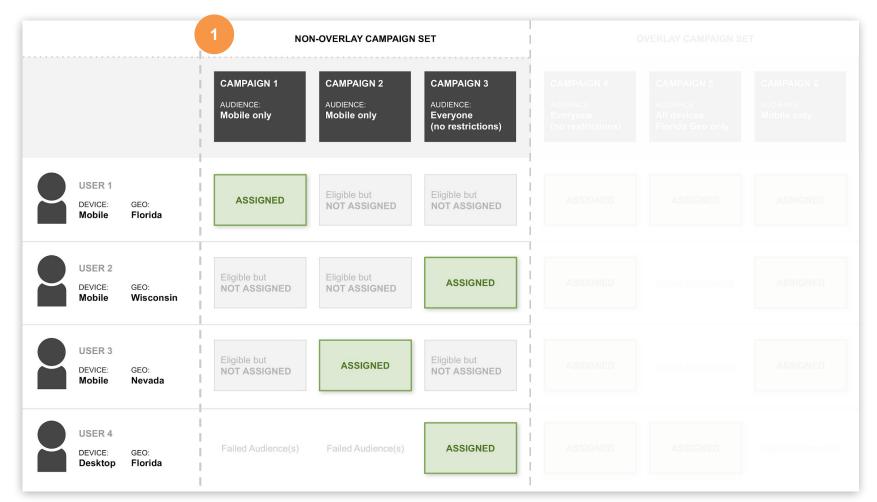

#### 2: For OVERLAY sets, users can be assigned to as many campaigns as they qualify for.

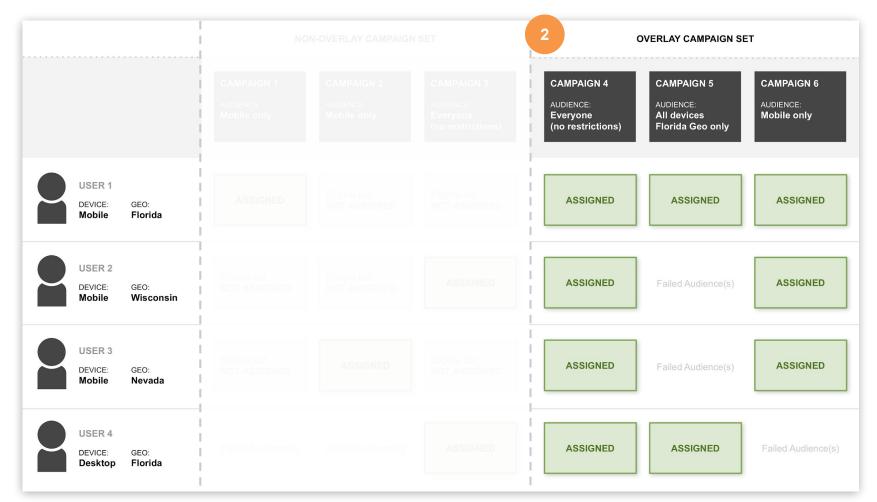

# **3:** A user can be assigned to one (or more) campaign from **EVERY SET**

| 3                                     | NON-OVERLAY CAMPAIGN SET           |                                  |                                                  | OVERLAY CAMPAIGN SET                             |                                                    |                                   |
|---------------------------------------|------------------------------------|----------------------------------|--------------------------------------------------|--------------------------------------------------|----------------------------------------------------|-----------------------------------|
|                                       | CAMPAIGN 1  AUDIENCE:  Mobile only | CAMPAIGN 2 AUDIENCE: Mobile only | CAMPAIGN 3  AUDIENCE: Everyone (no restrictions) | CAMPAIGN 4  AUDIENCE: Everyone (no restrictions) | CAMPAIGN 5  AUDIENCE: All devices Florida Geo only | CAMPAIGN 6  AUDIENCE: Mobile only |
| USER 1  DEVICE: GEO: Mobile Florida   | ASSIGNED                           | Eligible but<br>NOT ASSIGNED     | Eligible but<br>NOT ASSIGNED                     | ASSIGNED                                         | ASSIGNED                                           | ASSIGNED                          |
| USER 2  DEVICE: GEO: Mobile Wisconsin | Eligible but NOT ASSIGNED          | Eligible but<br>NOT ASSIGNED     | ASSIGNED                                         | ASSIGNED                                         | Failed Audience(s)                                 | ASSIGNED                          |
| USER 3  DEVICE: GEO: Mobile Nevada    | Eligible but NOT ASSIGNED          | ASSIGNED                         | Eligible but<br>NOT ASSIGNED                     | ASSIGNED                                         | Failed Audience(s)                                 | ASSIGNED                          |
| USER 4  DEVICE: GEO: Desktop Florida  | Failed Audience(s)                 | Failed Audience(s)               | ASSIGNED                                         | ASSIGNED                                         | ASSIGNED                                           | Failed Audience(s)                |

# Priority/Eligibility Sequence

- Priority (called Eligibility Sequence in MVT campaigns) specifies the order in which users are considered for assignment to your active Campaigns.
- Lower numbers are evaluated first.
- For non-overlay campaign sets, users who are eligible for the first priority campaigns will be assigned, and only users not eligible will be available to be assigned to the remaining campaign(s).

# **1:** Evaluate audiences for the campaign with the first priority. All users who are eligible will be assigned.

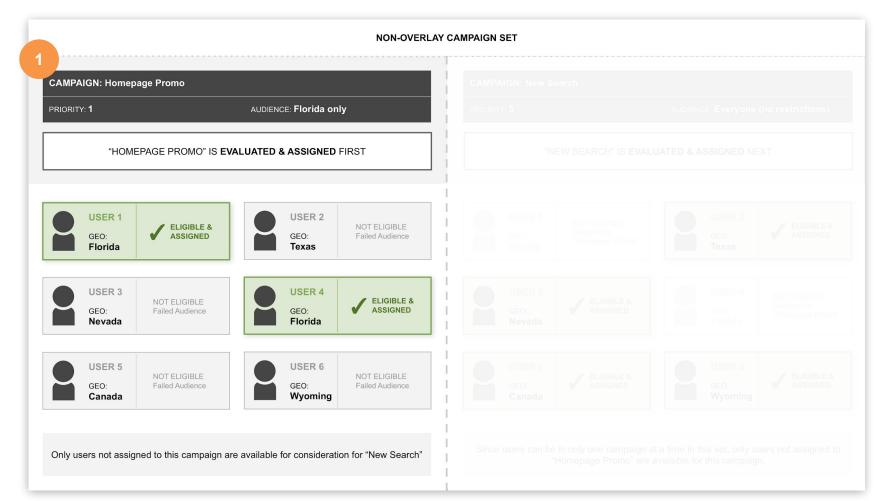

# 2: Remaining users (not assigned to first campaign) will be evaluated for the next priority campaign.

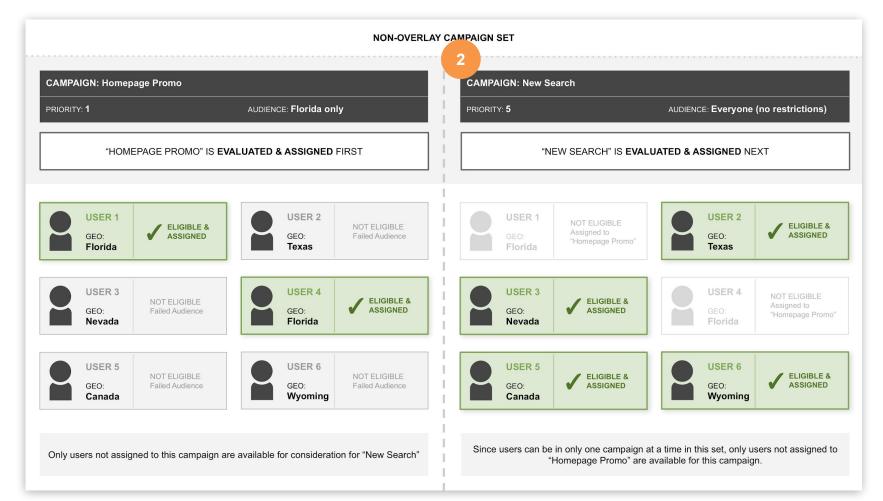

Now we'll switch the priority between the two campaigns and see what happens...

# **1:** Evaluate audiences for the campaign with the first priority. All users who are eligible will be assigned.

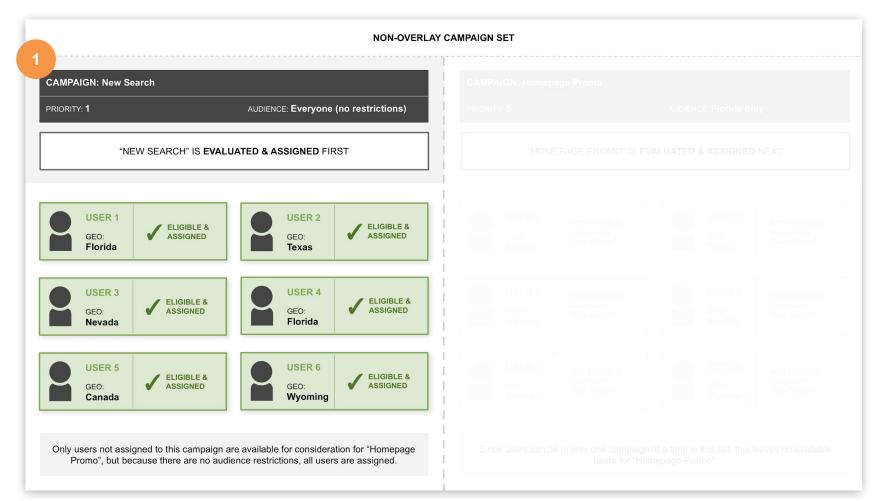

# **2:** All users were assigned to the first campaign, leaving no users available for the next priority campaign.

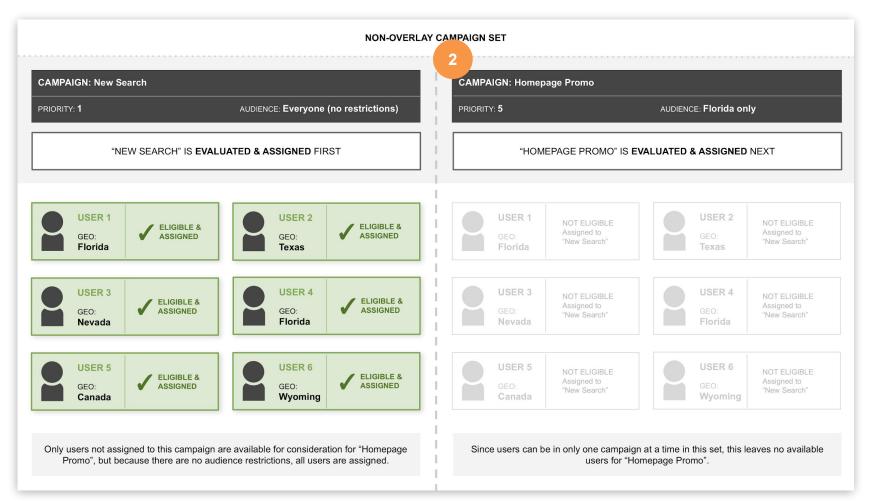